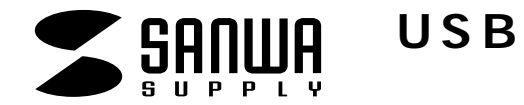

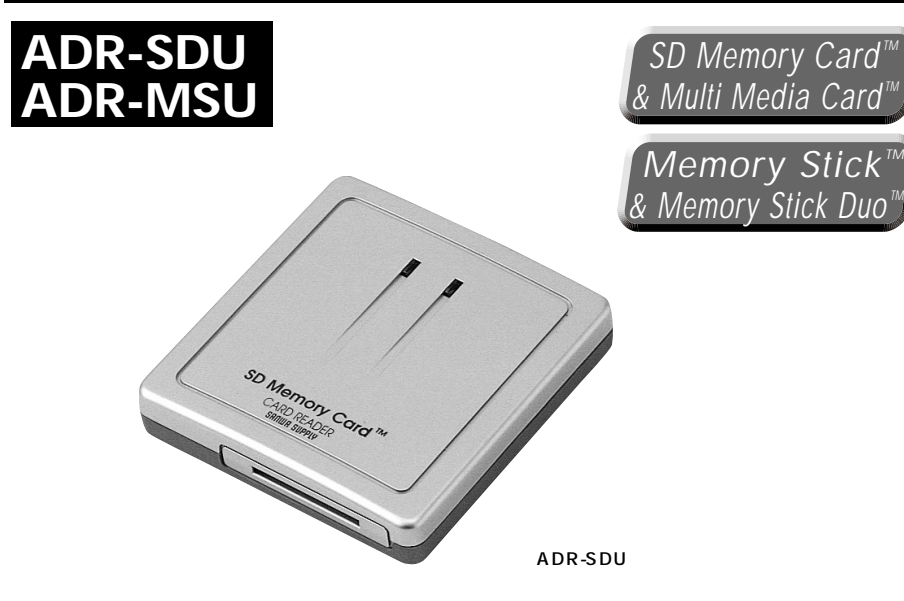

# USB

# USB Card Reader/Writer

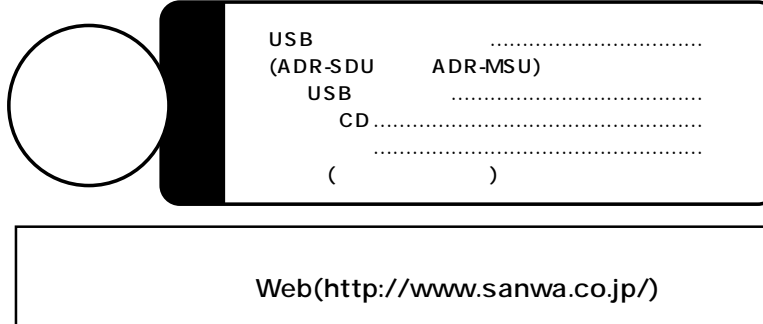

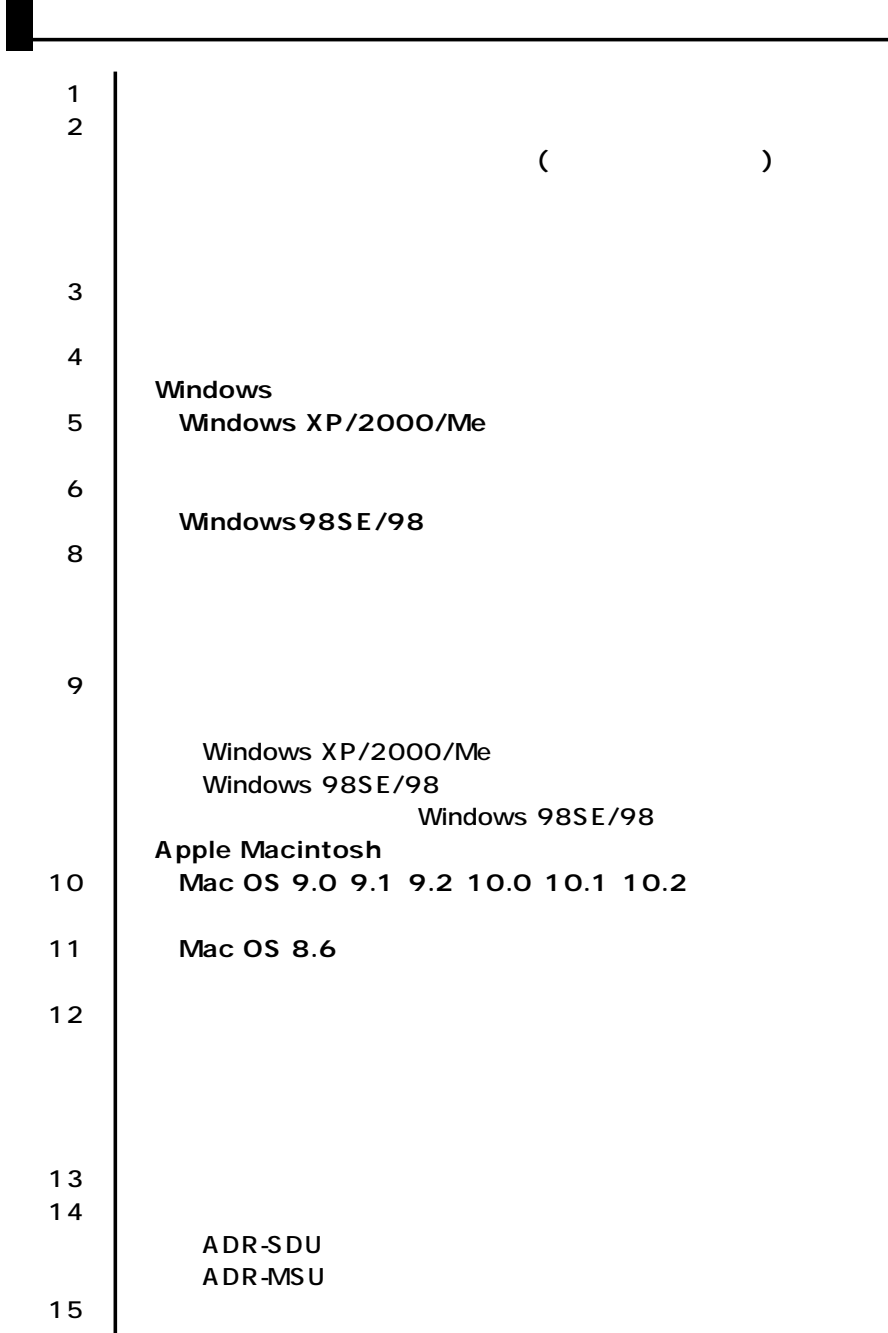

サンワサプライ株式会社

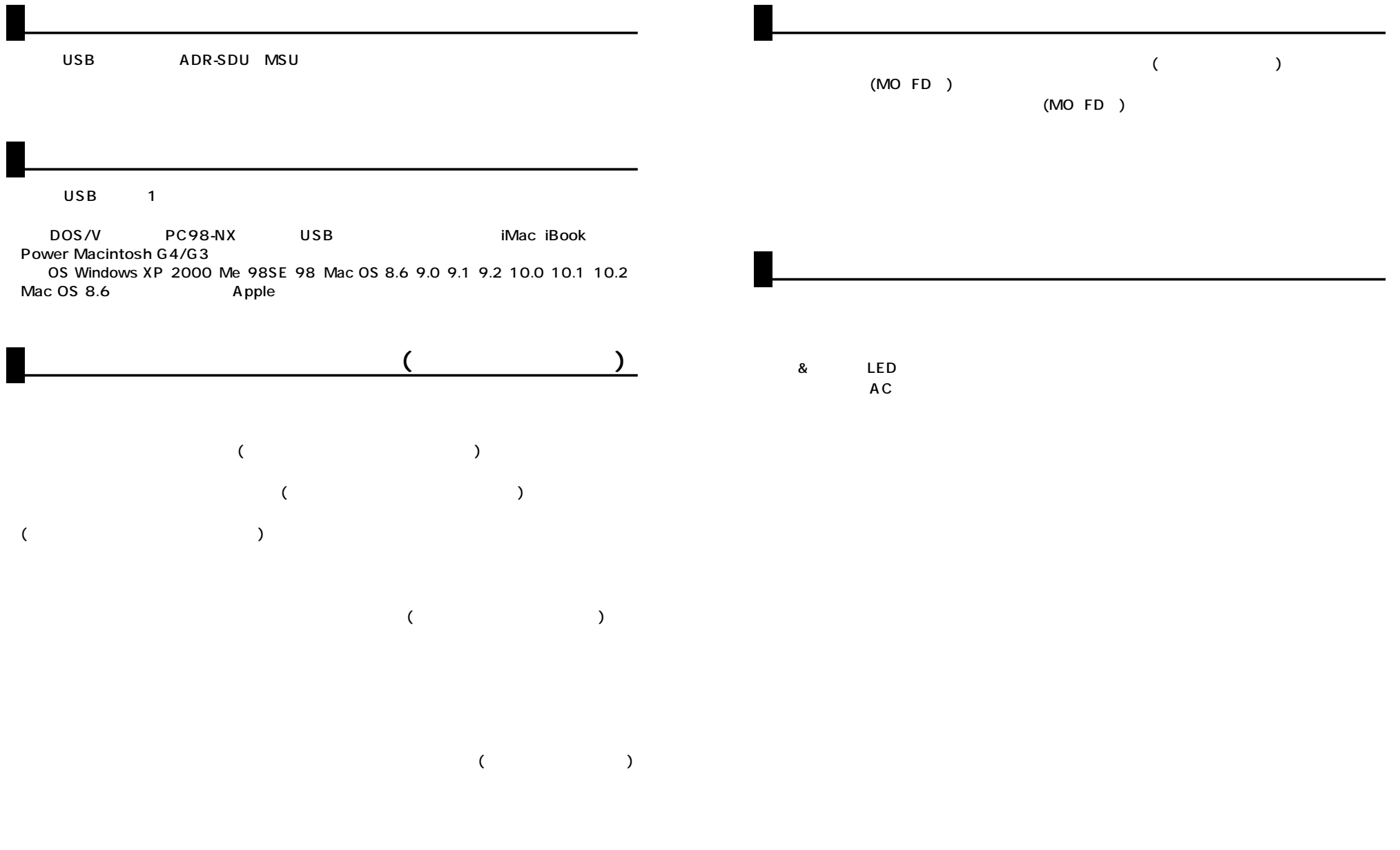

П

**2**

**3**

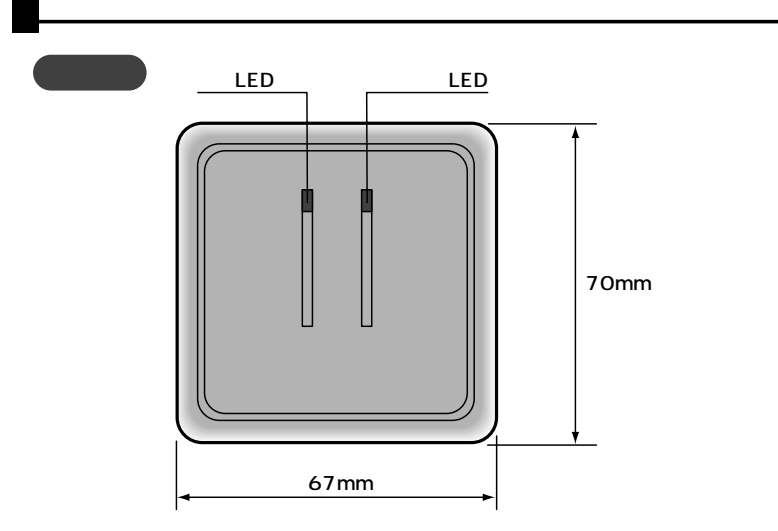

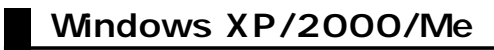

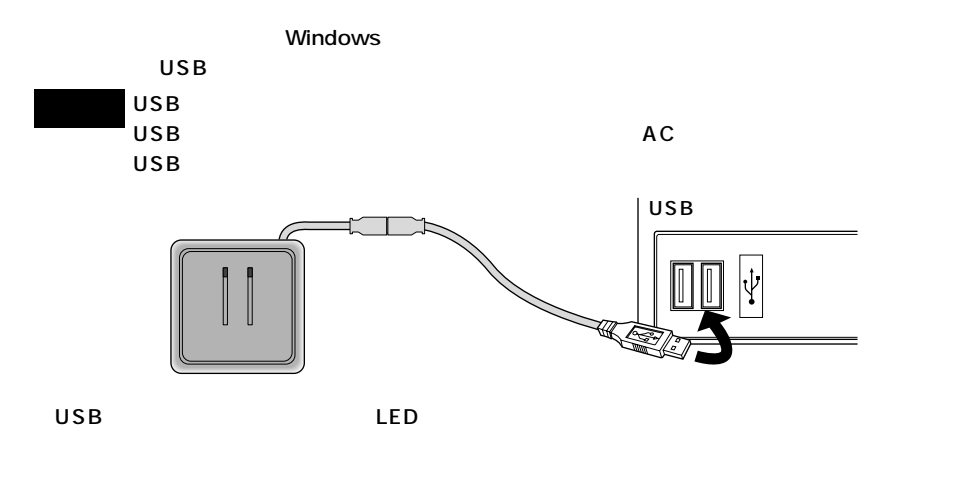

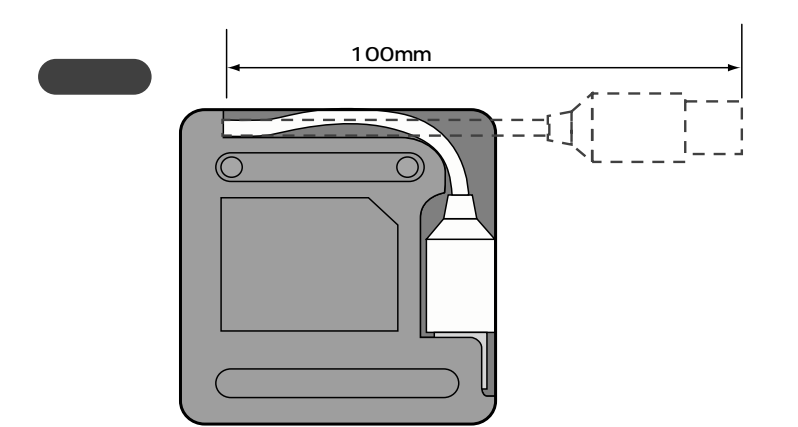

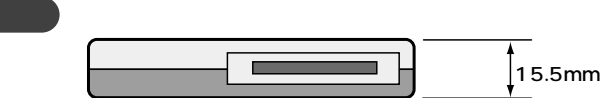

 $XP<sub>P</sub>$ 

ORS - O - S Dex D 2018 [11]- $-$ **EXECUTIVE SERVICE SERVICE SERVICE SERVICE SERVICE SERVICE SERVICE SERVICE SERVICE SERVICE SERVICE SERVICE SERVICE SERVICE SERVICE SERVICE SERVICE SERVICE SERVICE SERVICE SERVICE SERVICE SERVICE SERVICE SERVICE SERVICE SER**  $\times$  El se ハード ディスク ドライブ  $0 - 20.5 (20.0)$ <br>リムーバブル記憶補準あるデバイス  $rac{1}{20R}$  $\bigcirc$  ob 1547 0)  $85.0510(4)$  $\begin{array}{l} \mathbf{Q} \approx (1.8 \times 10^{-3}) \\ \hline \mathbf{Q} \approx (1.8 \times 10^{-3}) \\ \hline \mathbf{Q} \approx 1.8 \times 10^{-3} \\ \mathbf{Q} \approx 1.8 \times 10^{-3} \\ \end{array}$  $\bigcirc$   $(16 - 173.5 - 173.5)$ 

## Windows 98SE/98

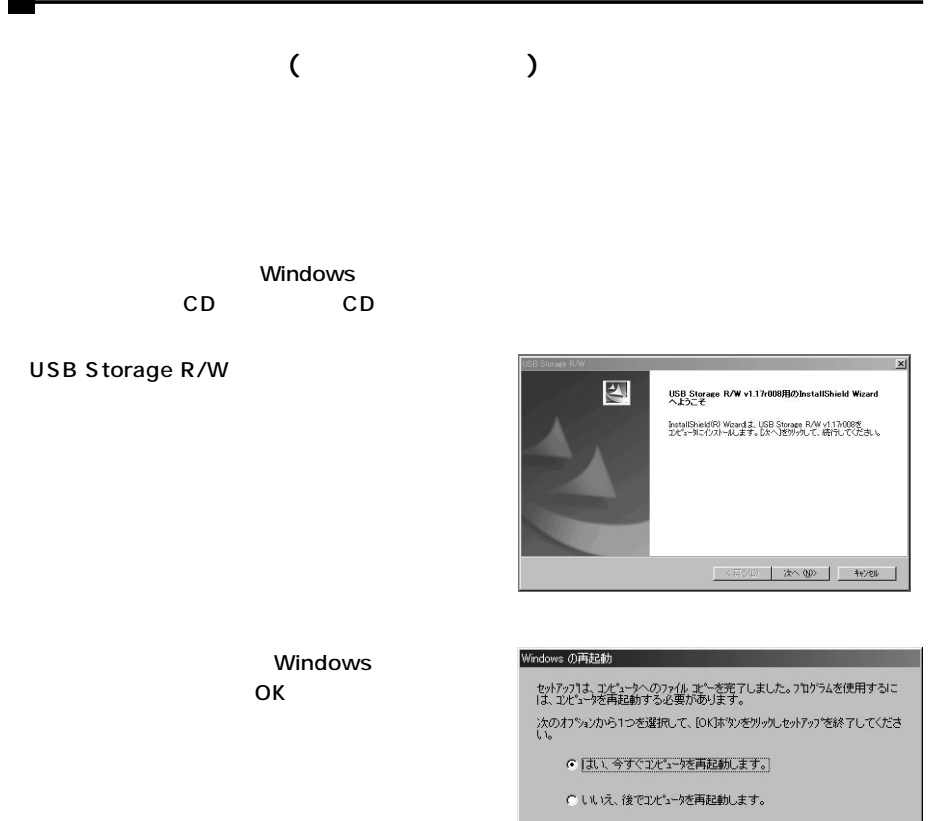

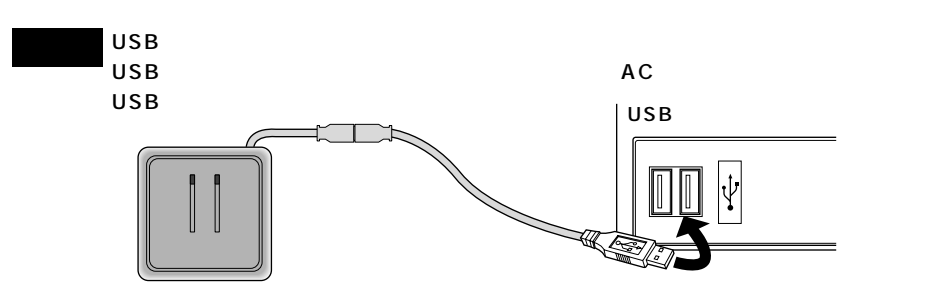

 $\begin{array}{|c|c|} \hline \quad & {\sf OK} \end{array}$ 

### Windows 98SE/98

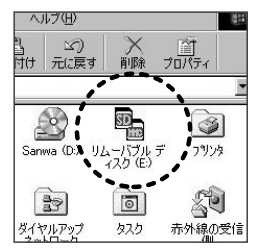

#### $ADR-SDU$  **ADR-MSU**

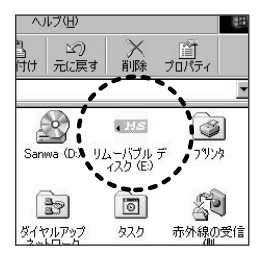

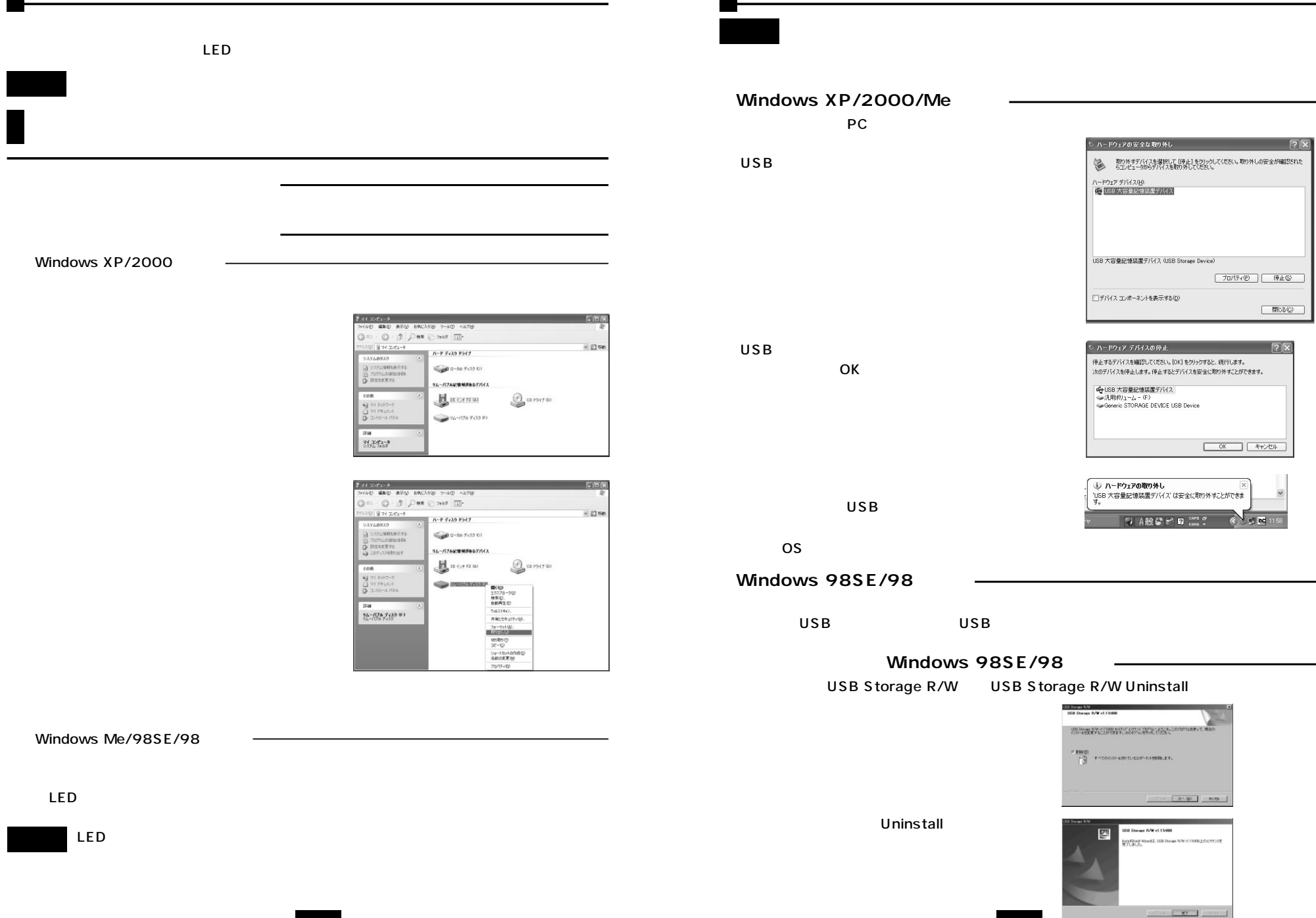

**8**

**9**

# Mac 0S 9.0 9.1 9.2 10.0 10.1 10.2

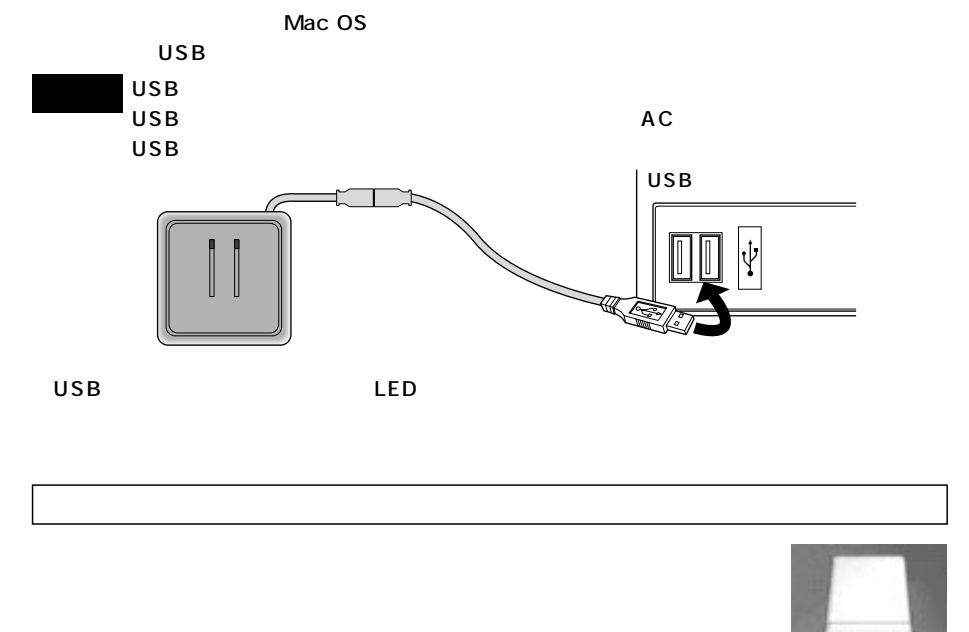

#### OS

# **Mac OS 8.6**

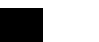

Apple

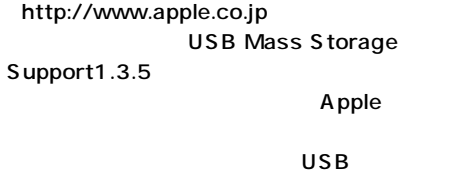

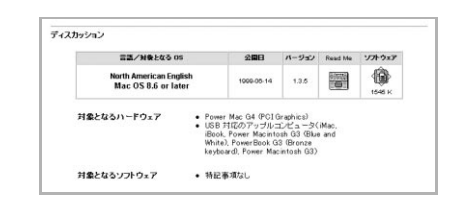

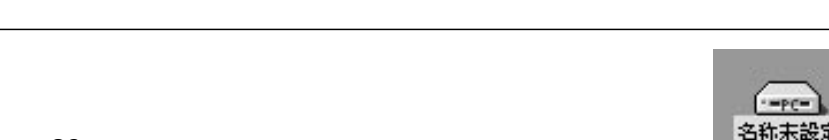

OS

Unlabeled

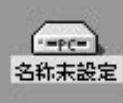

**10**

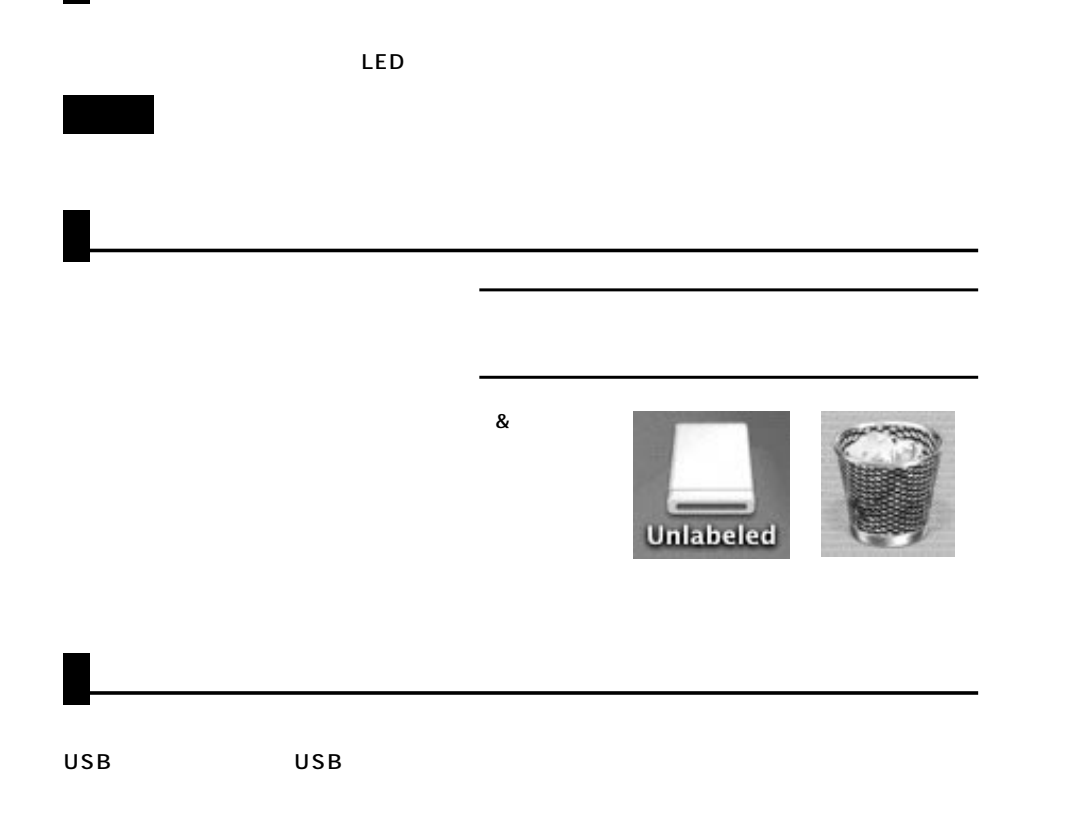

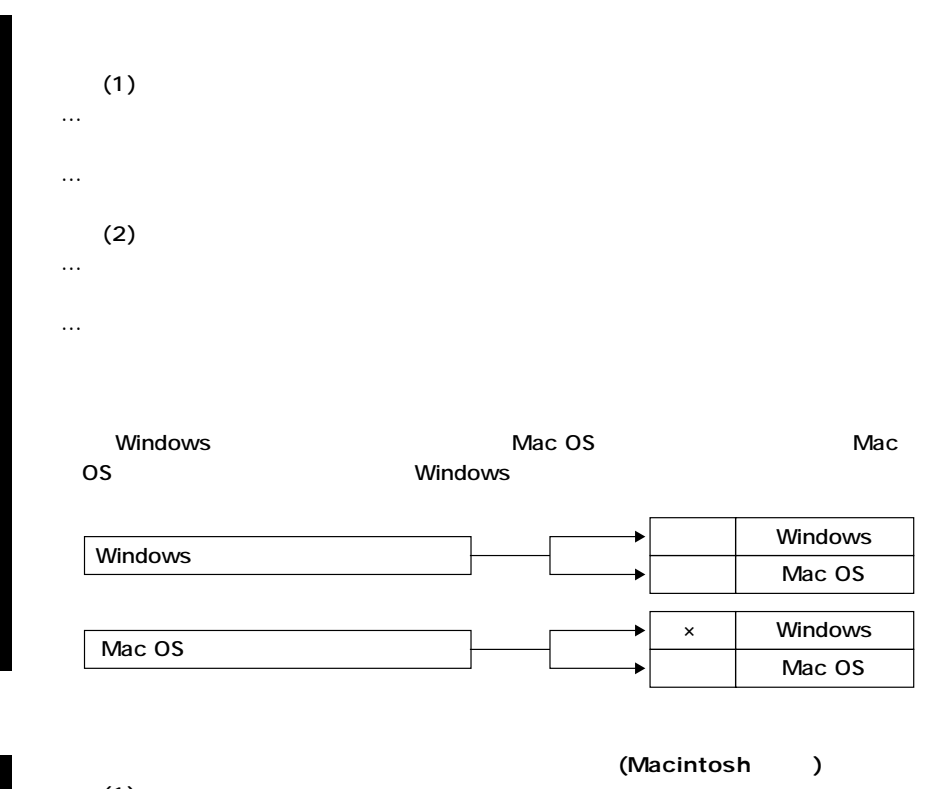

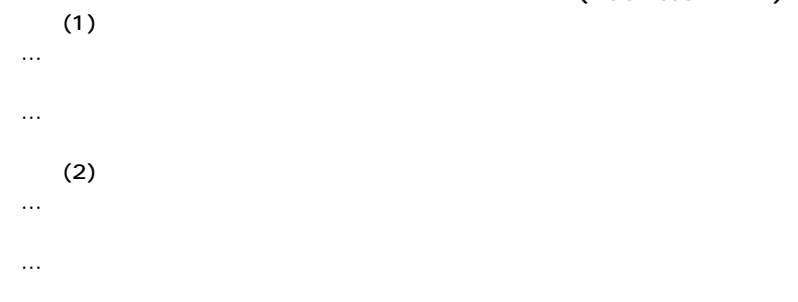

#### ●ADR-SDU

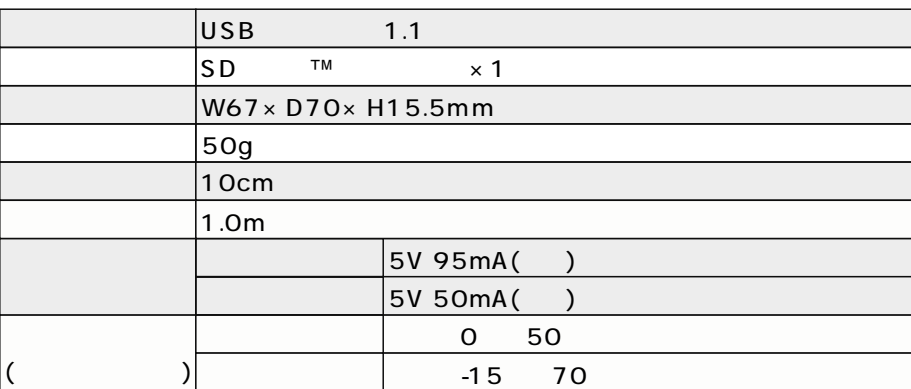

#### ●ADR-MSU

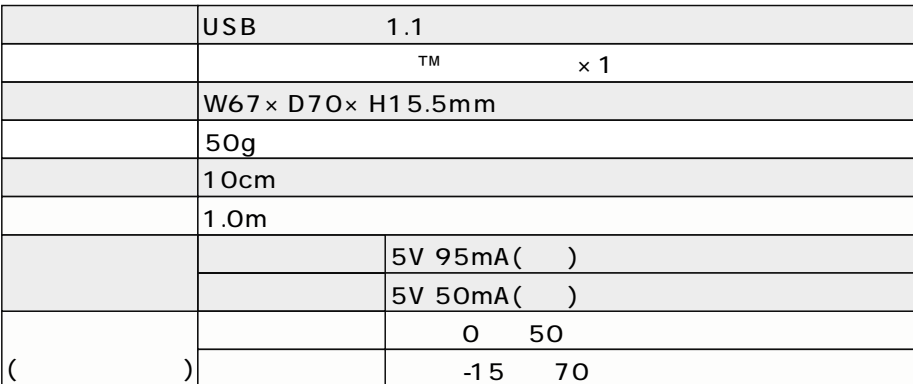